## **DECISION TREE:** Using the New Vendor Form

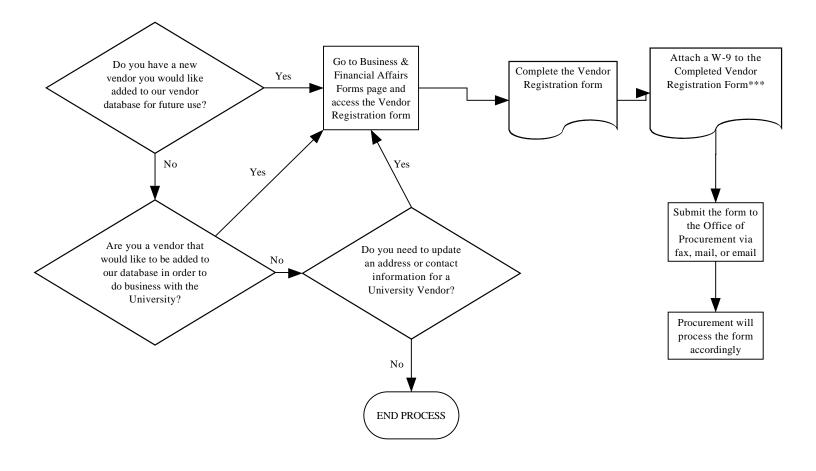

\*\*\*Get the W-9 form from the Vendor